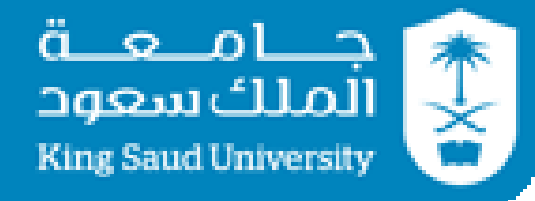

#### **CSC 220: Computer Organization**

# **Unit 10 Arithmetic-Logic Units**

## **Department of Computer Science**

**College of Computer and Information Sciences**

# **Overview**

- Arithmetic Unit Design
	- Primitive gates base implementation
	- MUX-based implementation
- Logic Unit Design
- Arithmetic-logic Unit Design
- Function Unit Design
	- Combinational Shifter

#### **Chapter-8**

M. Morris Mano, Charles R. Kime and Tom Martin, **Logic and Computer Design Fundamentals**, Global (5<sup>th</sup>) Edition, Pearson Education Limited, 2016. ISBN: 9781292096124

# **Arithmetic Unit Design**

### **Designing a simple 4-bit AU**

- **8 arithmetic operations**
- **Inputs:**
	- $X (4 \text{ bits})$
	- $Y$  (4 bits)
	- $S$  (3 bits)
- **Outputs:**
	- $G$  (4 bits)
	- $-$  C<sub>out</sub>(final carry)
- The / and 4 on a line indicate that it's actually *four* lines

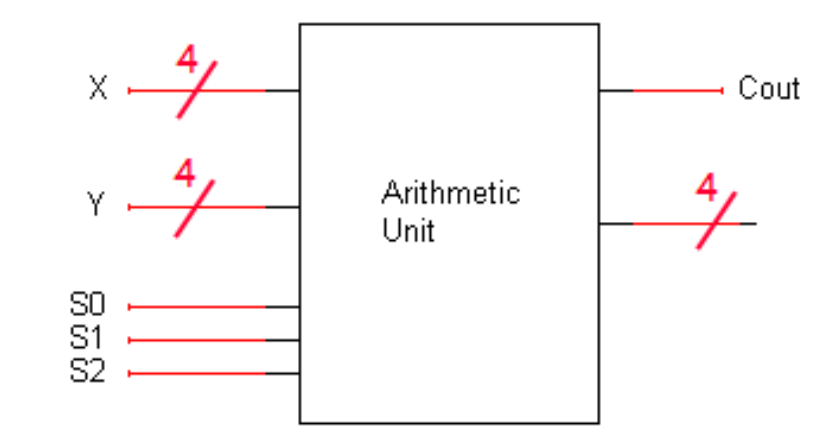

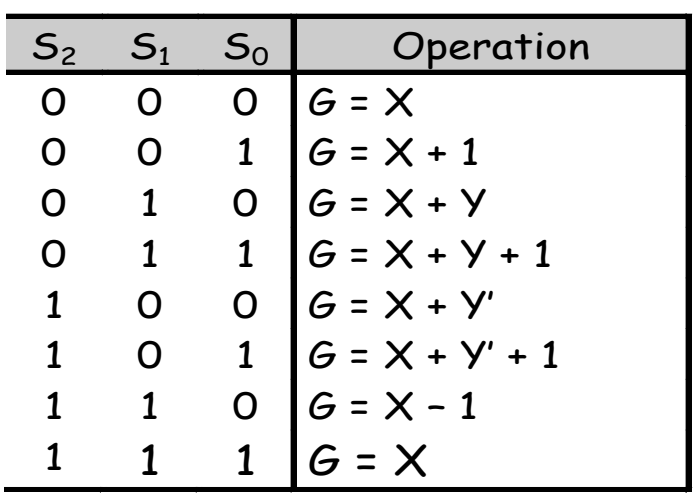

# **The four-bit parallel adder**

The basic four-bit adder *always* computes  $S = A + B + CI$ .

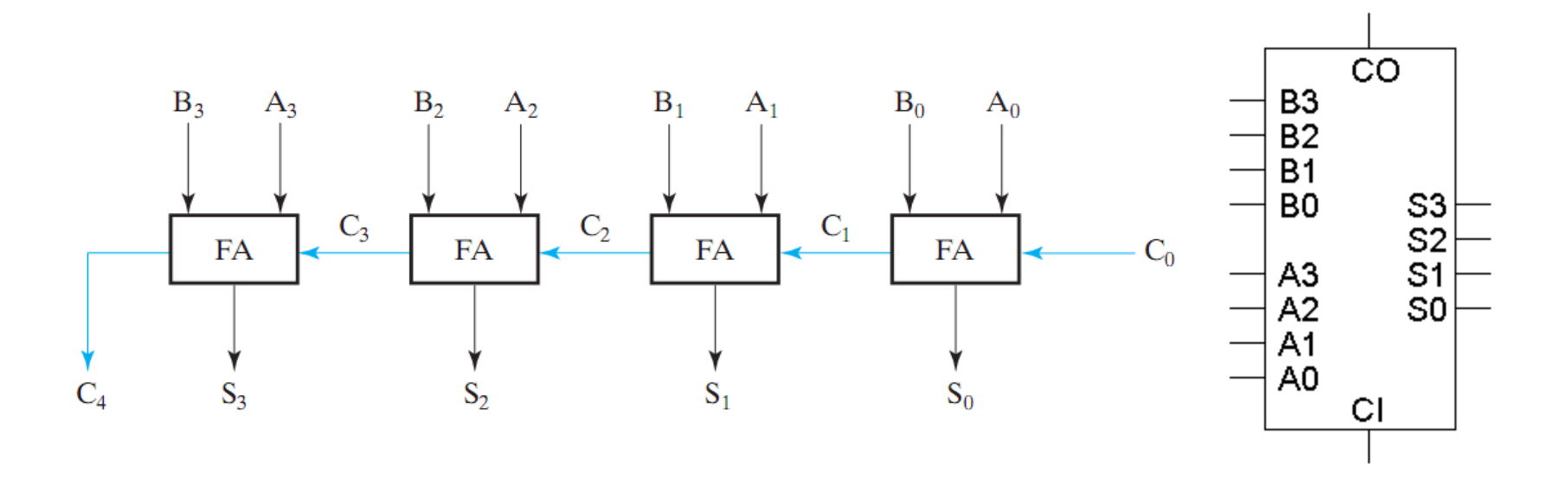

- **But by changing what goes into the adder inputs A, B and CI, we can change the adder output S.**
- **This is also what we did to build the combined adder-subtractor circuit.**

#### **The adder-subtractor**

- **Here the signal Sub and some XOR gates alter the adder inputs.**
	- **When Sub = 0, the adder inputs A, B, CI are Y, X, 0, so the adder**  produces  $G = X + Y + 0$ , or just  $X + Y$ .
	- **When Sub = 1, the adder inputs are Y', X and 1, so the adder output is G**   $X = X + Y' + 1$ , or the two's complement operation  $X - Y$ .

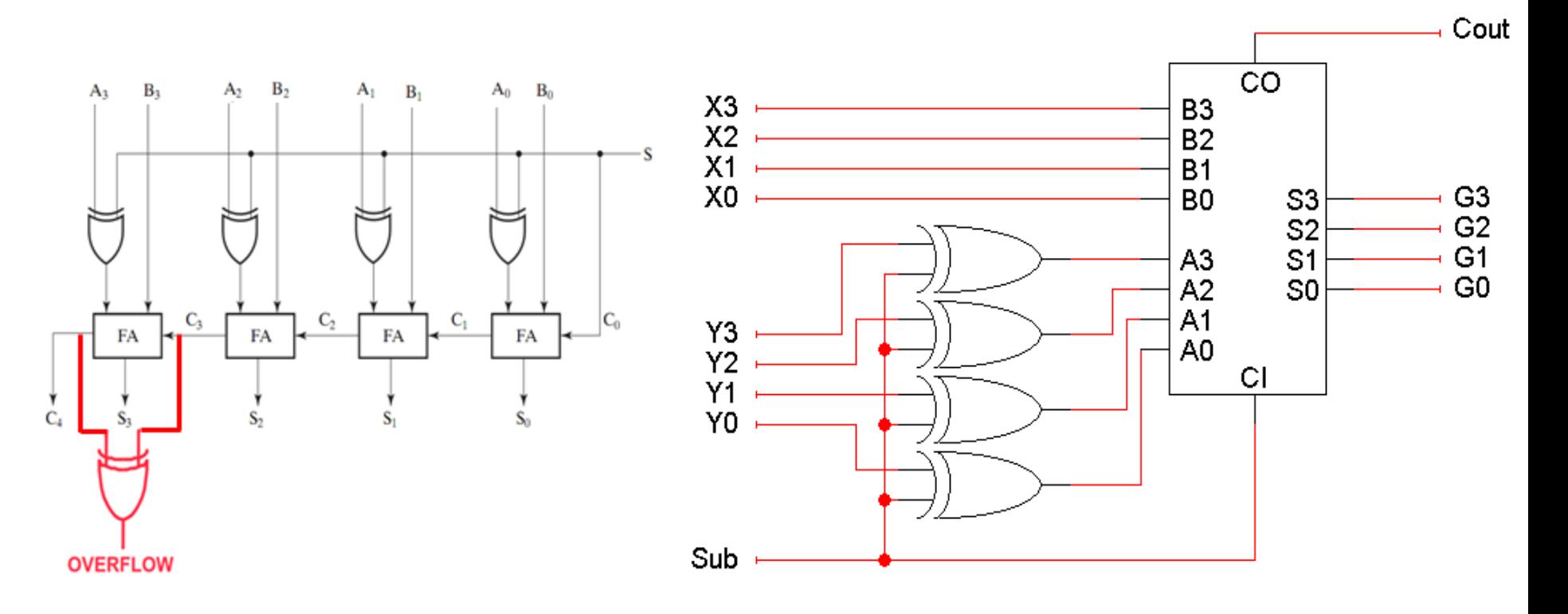

#### **The multi-talented adder**

- **So we have one adder performing two separate functions.**
- **"Sub" acts like a function select input which determines whether the circuit performs addition or subtraction.**
- **"Sub" modifies the adder's inputs A and CI.**

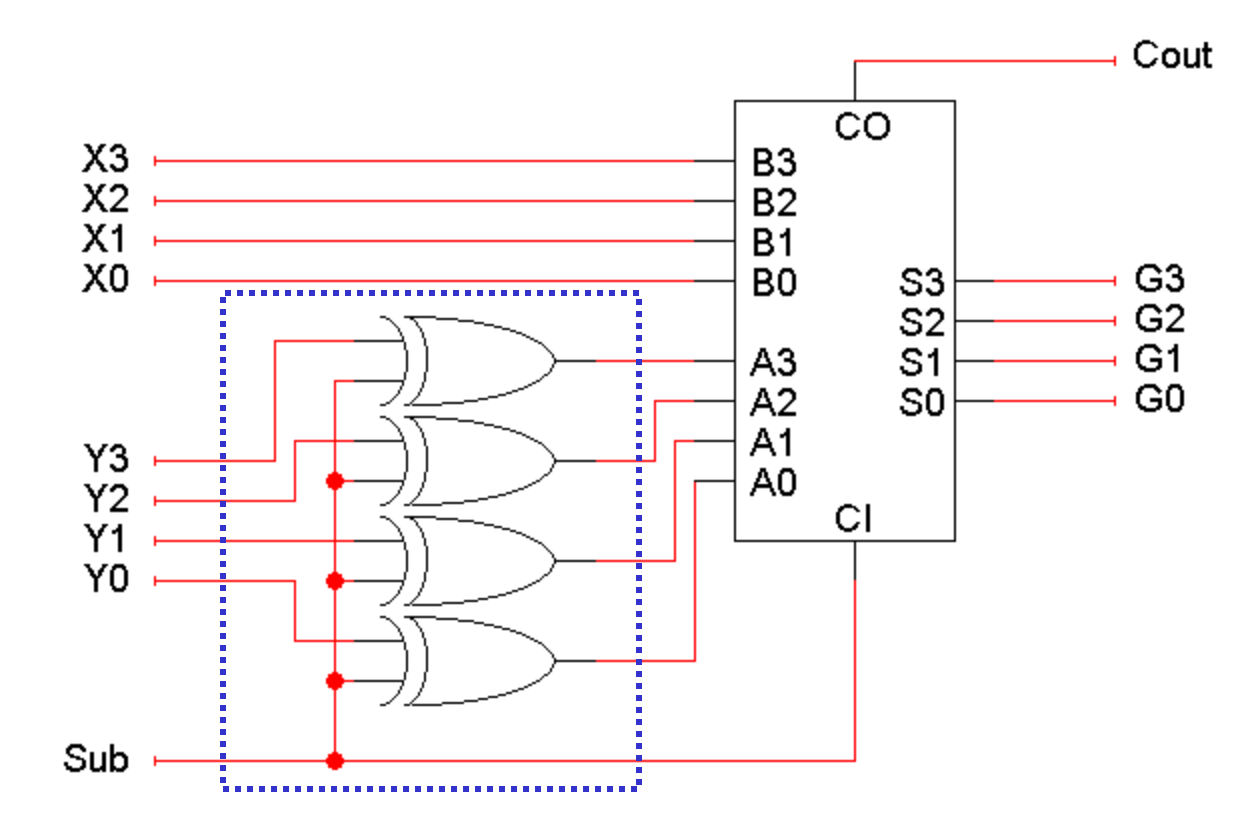

#### **Modifying the adder inputs**

- **By following the same approach, we can use an adder to compute** *other* **functions as well.**
- **We just have to figure out which functions we want, and then put the right circuitry into the "Input Logic" box .**

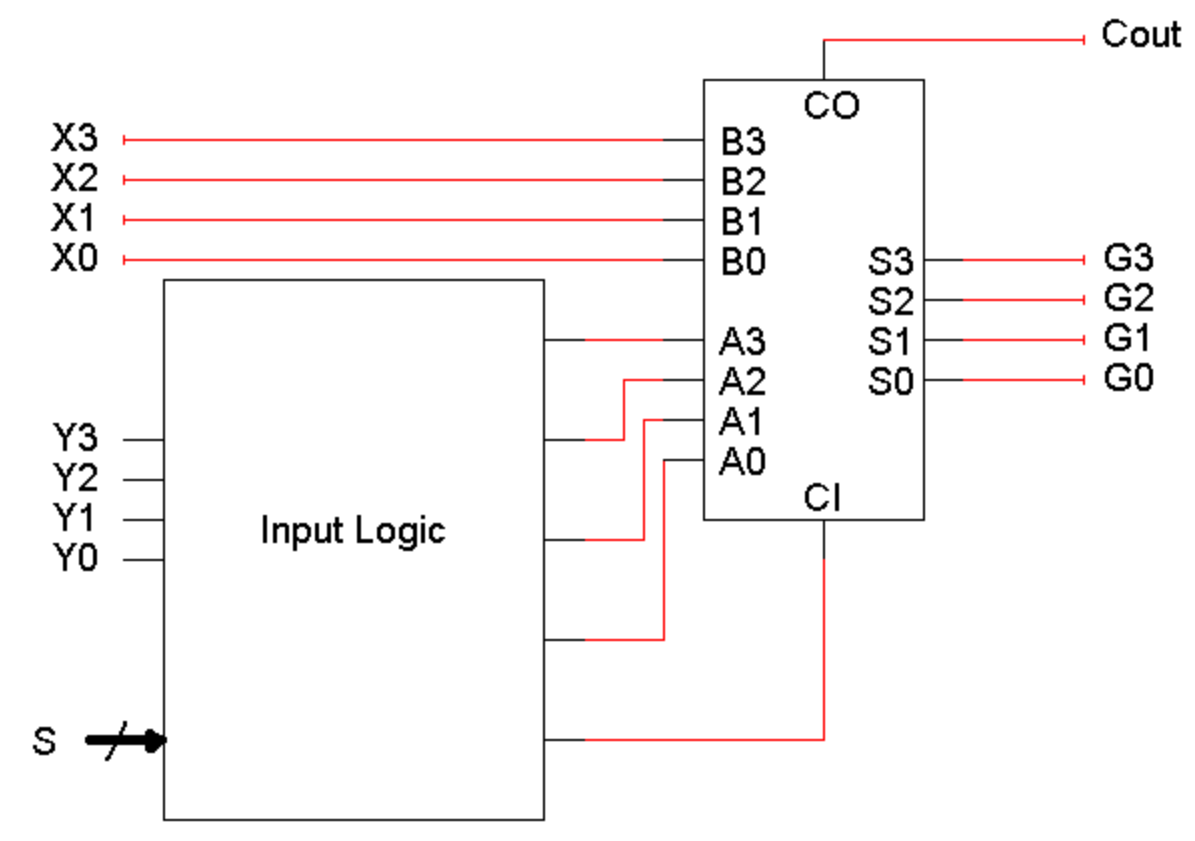

#### **Some more possible functions**

- **We already saw how to set adder inputs A, B and CI to compute either**  $X + Y$  or  $X - Y$ .
- **How can we produce the increment function G = X + 1?**

*One way: Set A = 0000, B = X, and CI = 1*

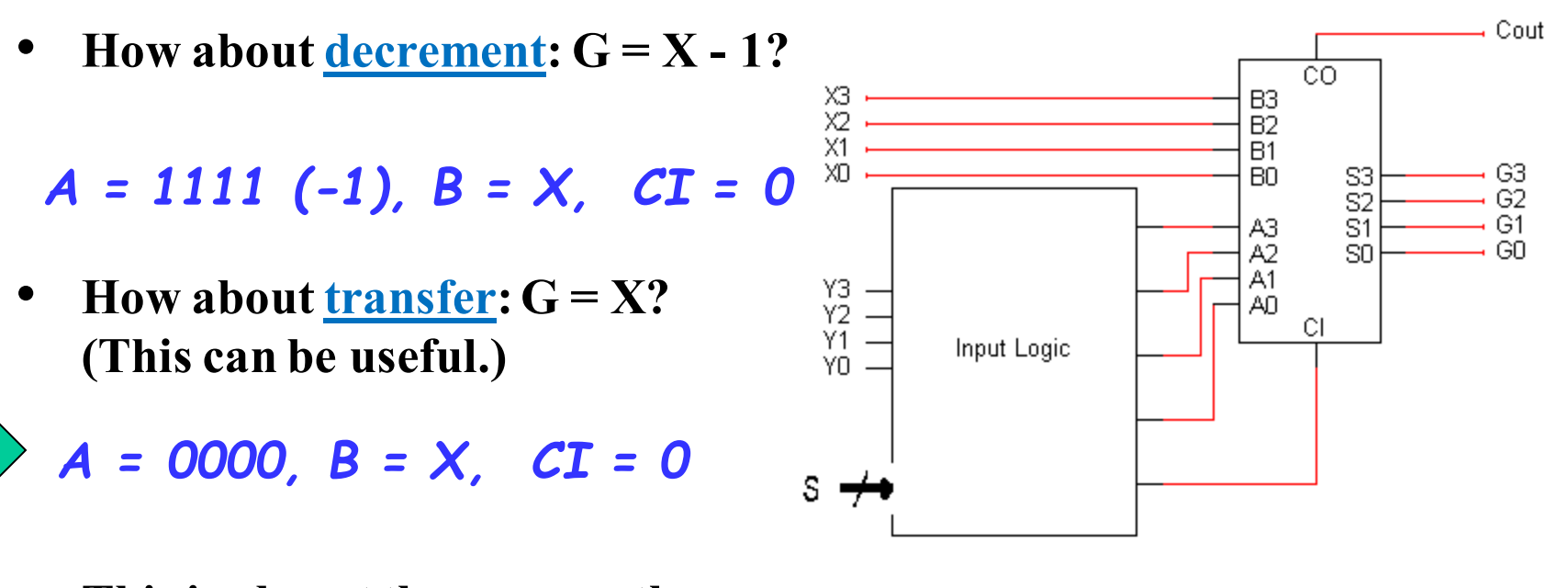

**This is almost the same as the increment function!**

### **The role of CI**

- **The transfer and increment operations have the same A and B inputs, and differ only in the CI input.**
- **In general we can get additional functions (not all of them useful) by**  using both  $CI = 0$  and  $CI = 1$ .
- **Another example:**
	- **Two's-complement subtraction is obtained by setting A = Y', B = X**, and  $CI = 1$ , so  $G = X + Y' + 1$ .
	- $-$  If we keep  $A = Y'$  and  $B = X$ , but set CI to 0, we get  $G = X + Y'$ . **This turns out to be a ones' complement subtraction operation.**

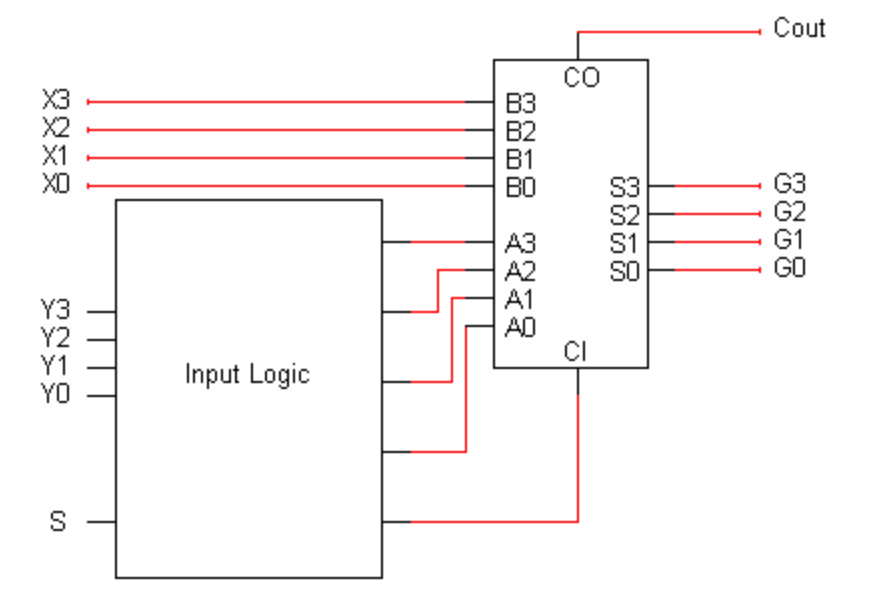

### **Table of arithmetic functions**

- **Here are some of the different possible arithmetic operations.**
- **We'll need some way to specify which function we're interested in, so we've** *randomly assigned* **a selection code to each operation.**

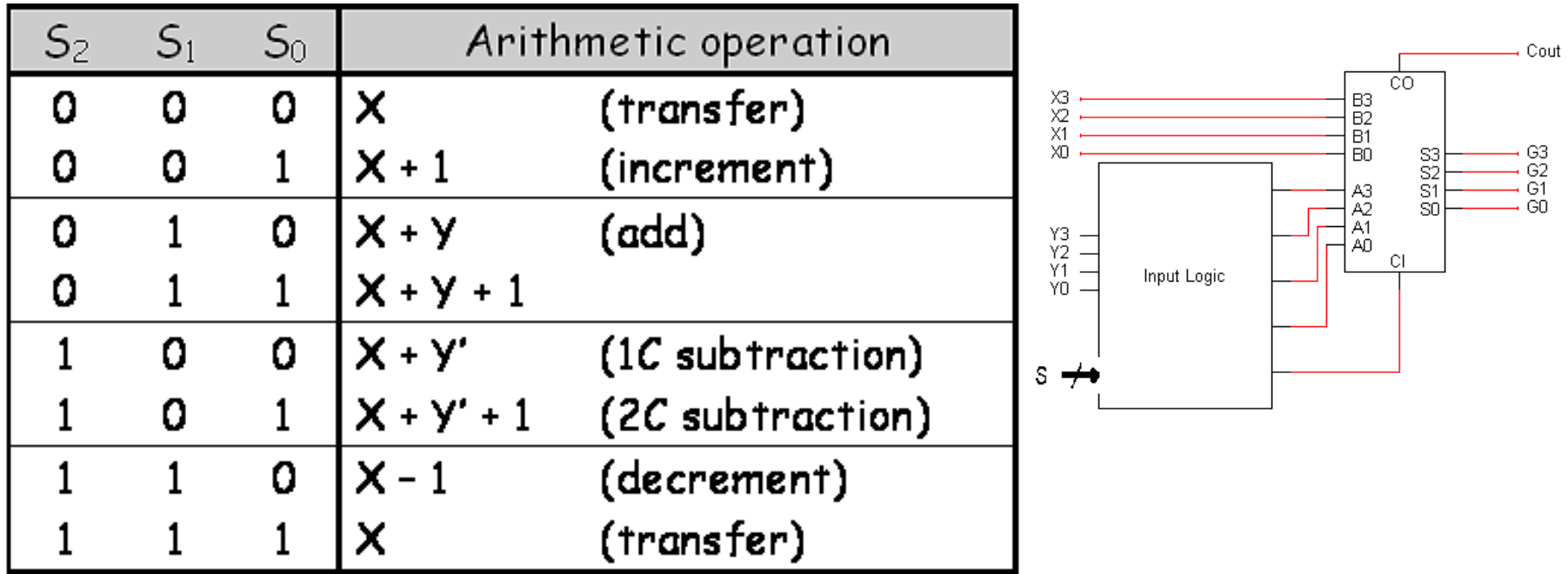

#### **Mapping the table to an adder**

• **This second table shows what the adder's inputs should be for each of our eight desired arithmetic operations.**

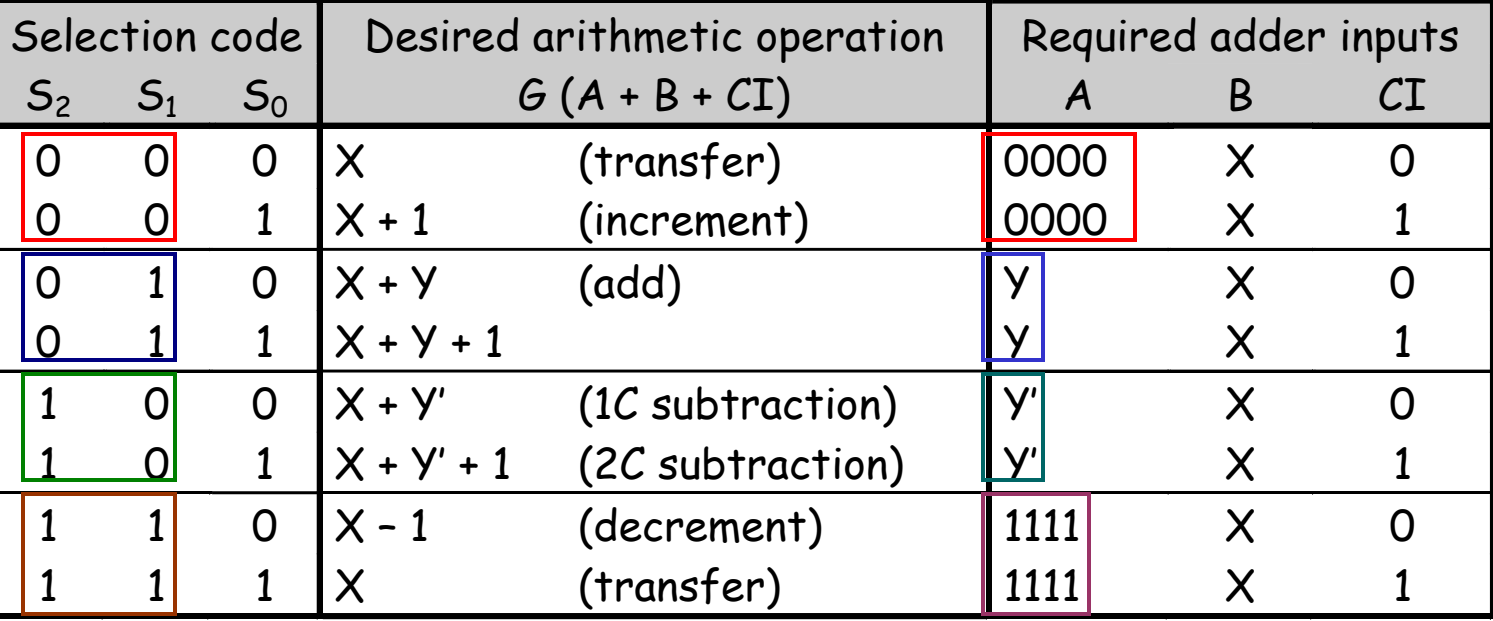

- **Adder input CI is always the same as selection code bit S<sup>0</sup> .**
- **B is always set to X.**
- $-$  **A** depends only on  $S_2$  and  $S_1$ .
- **These equations depend on both the desired operations and the assignment of selection codes.**

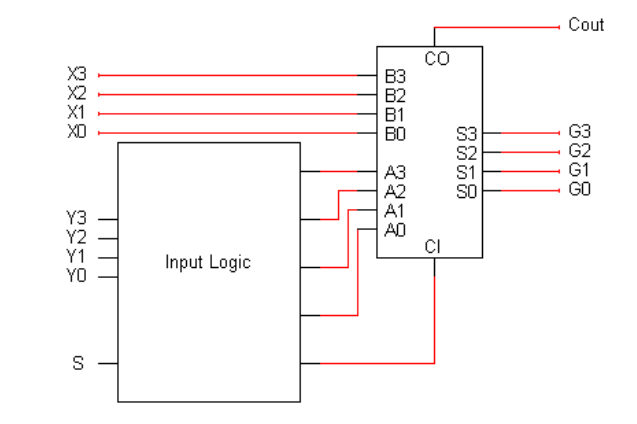

### **Building the input logic**

- **All we need to do is compute the adder input A, given the arithmetic**   $\tan$  input  $\bf{Y}$  and the function select code  $\bf{S}$  (actually just  $\bf{S}_2$  and  $\bf{S}_1$ ).
- **Here is an abbreviated truth table:**

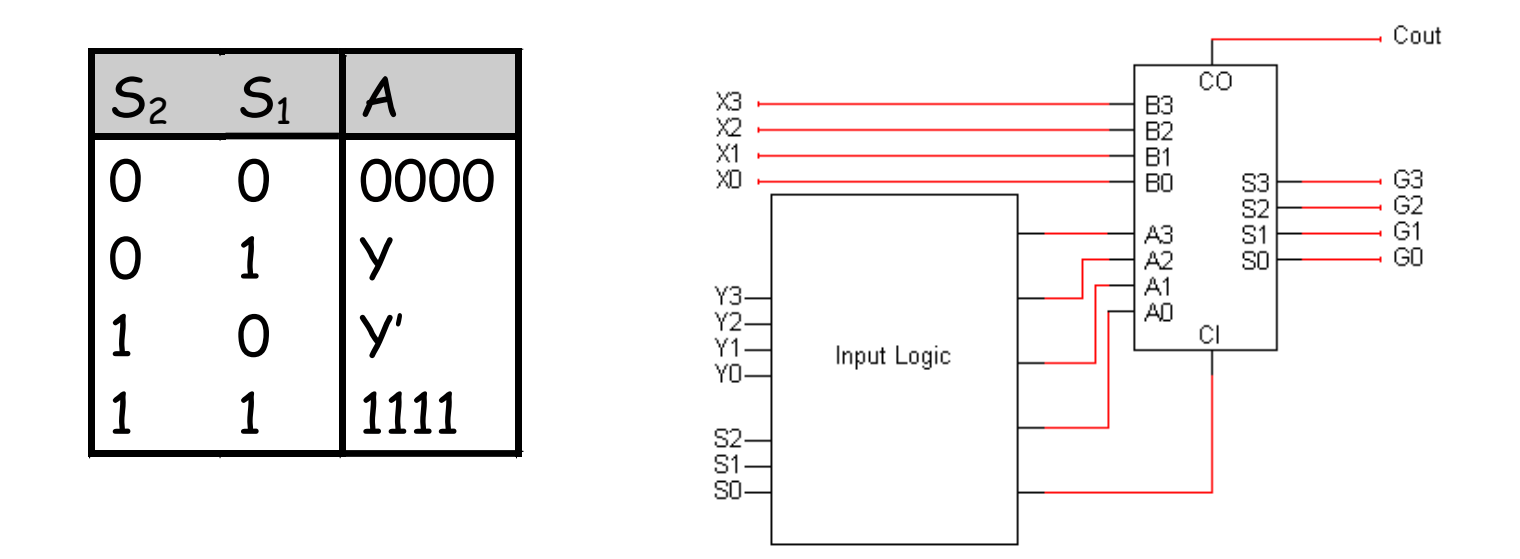

• **We want to pick one of these four possible values for A, depending on**   $S_2$  and  $S_1$ .

#### **Primitive gate-based input logic**

- **We could build this circuit using primitive gates.**
- **If we want to use K-maps for simplification, then we should first expand out the abbreviated truth table.**
	- **The Y that appears in the output column (A) is actually an input.**
	- **We make that explicit in the table on the right.**
- **Remember A and Y are each 4 bits long!**

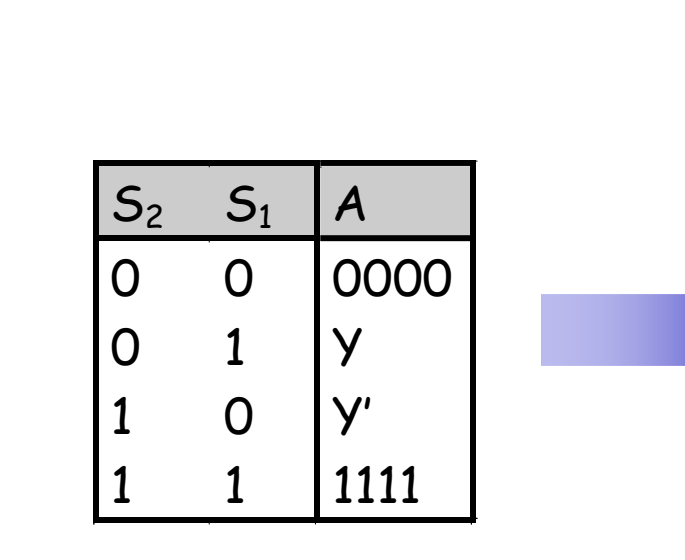

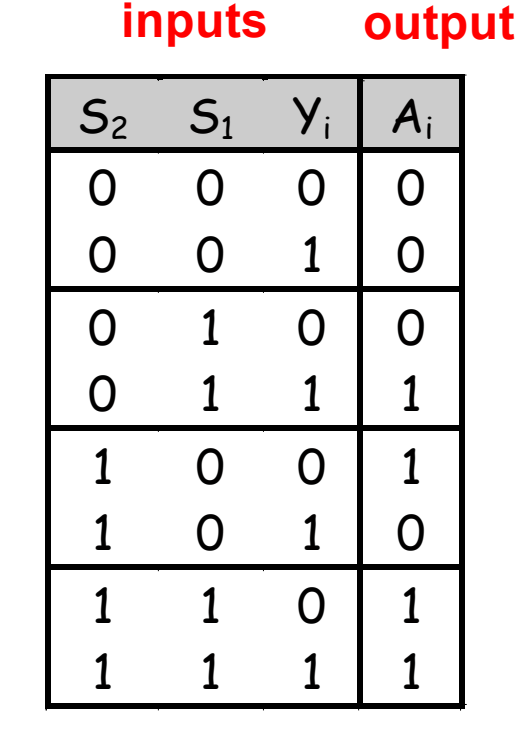

#### **Primitive gate implementation**

• **From the truth table, we can find an MSP:**

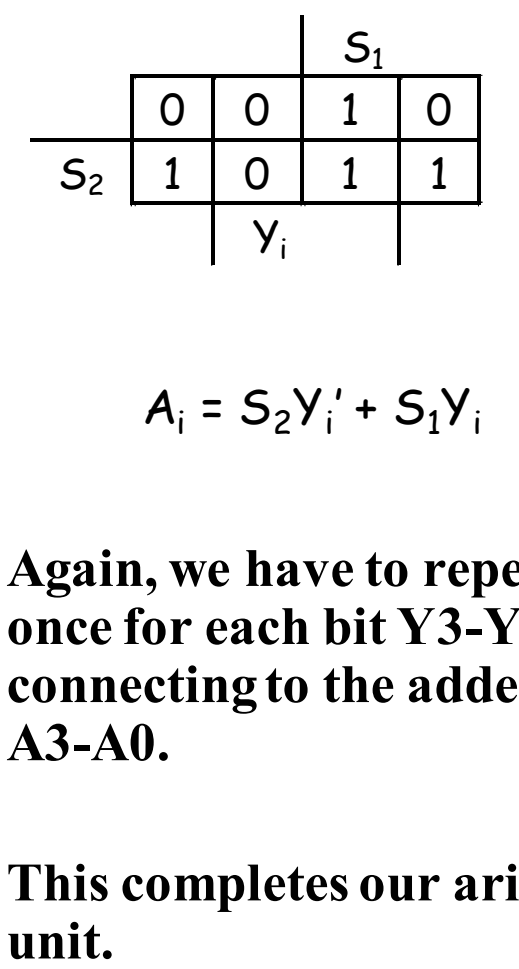

$$
A_i = S_2 Y_i' + S_1 Y_i
$$

- **Again, we have to repeat this once for each bit Y3-Y0, connecting to the adder inputs A3-A0.**
- **This completes our arithmetic**

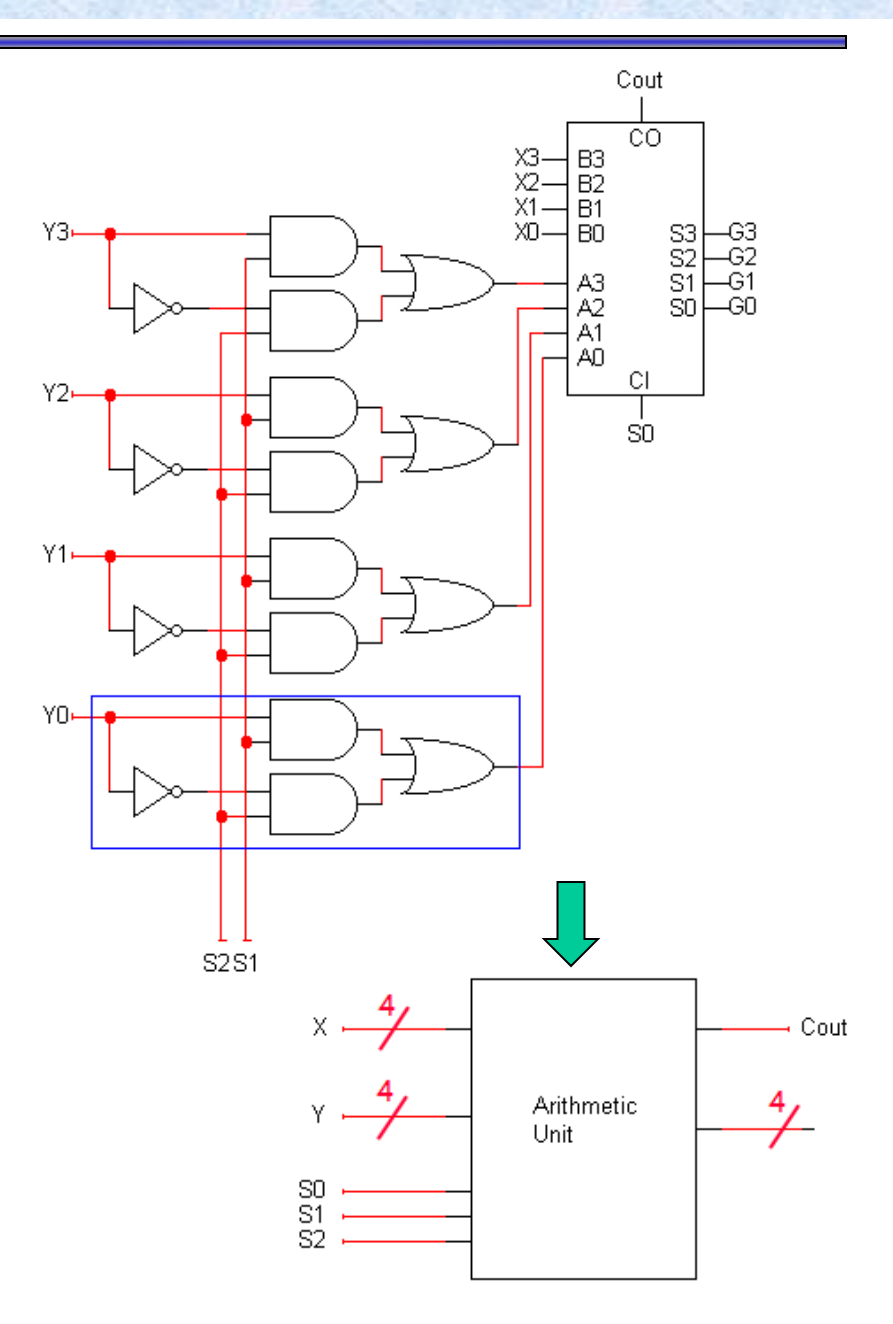

#### **Multiplexer-based implementation**

#### **Alternative Implementation using 4 bit adder circuit and multiplexers**

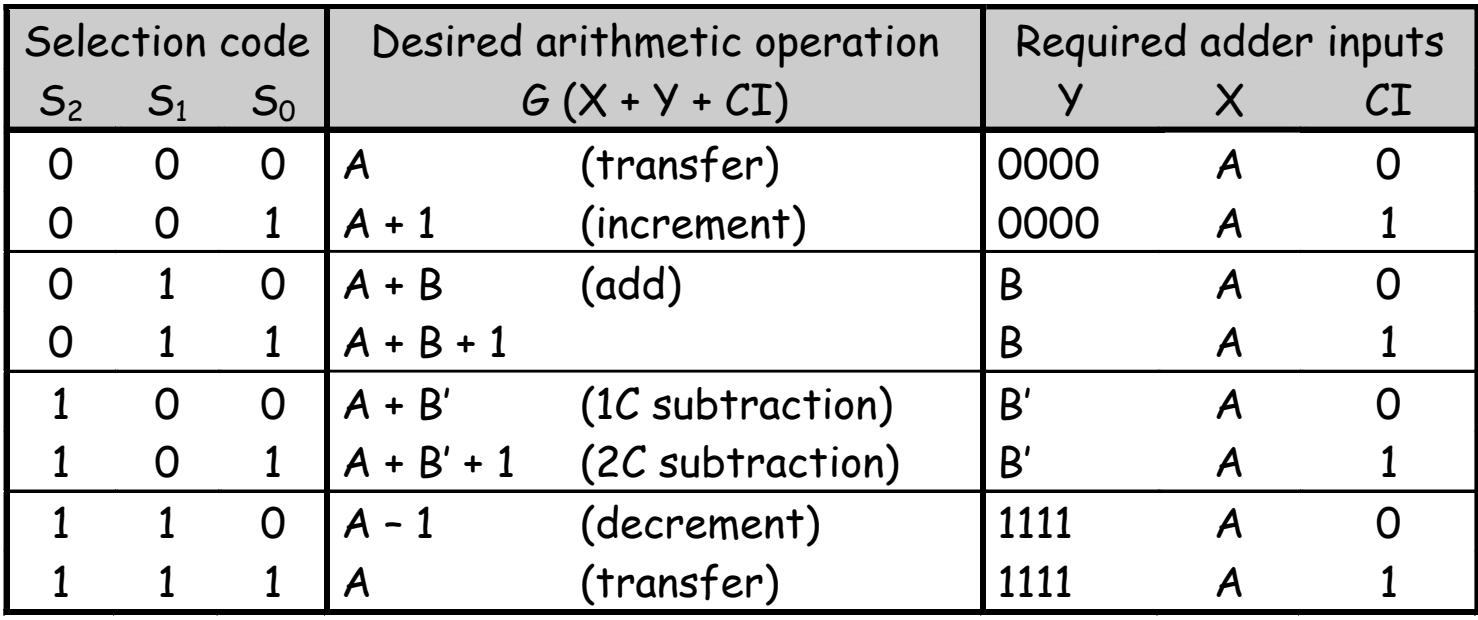

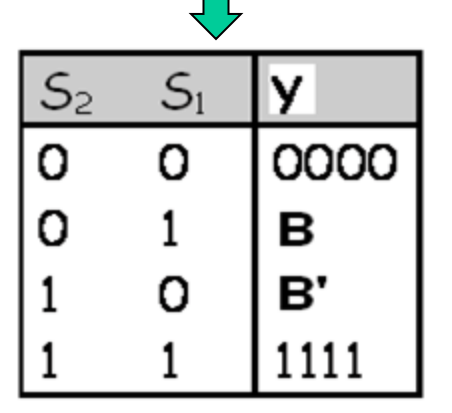

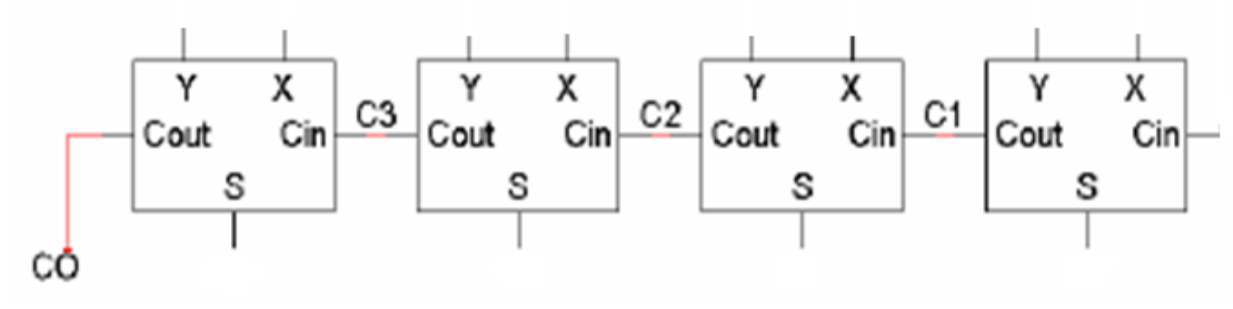

#### **Multiplexer-based implementation**

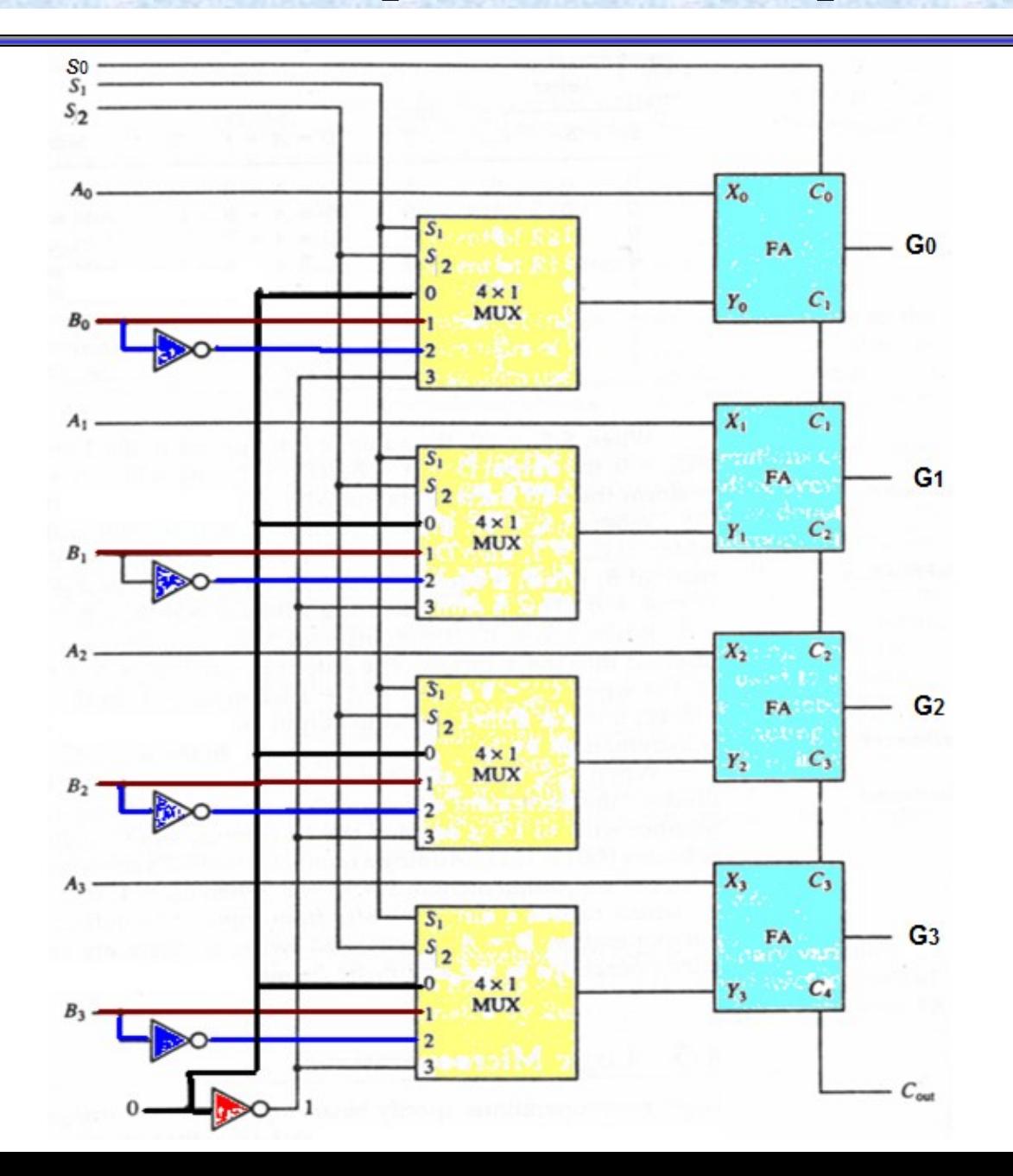

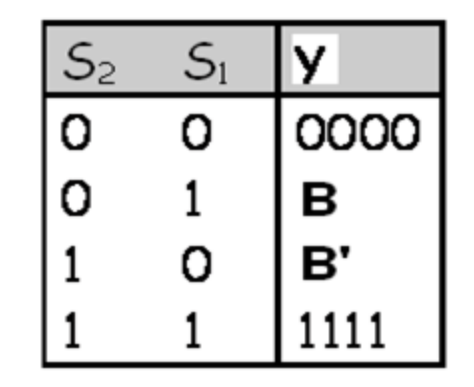

# **Logic Unit Design**

• **Most computers also support logical operations like AND, OR, XOR and NOT, but extended to multi-bit words instead of just single bits.**

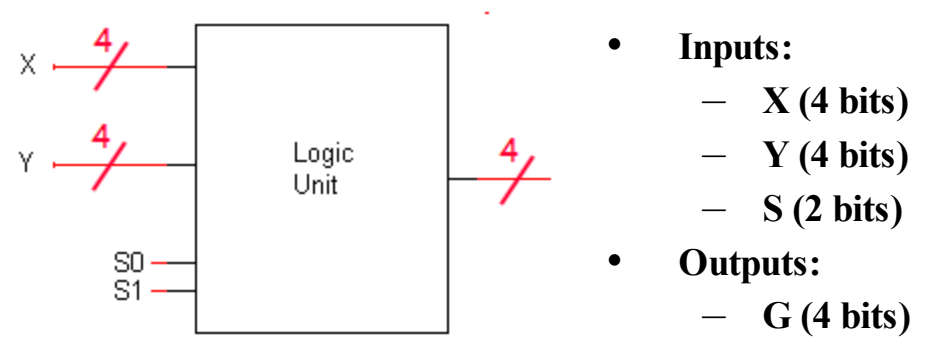

• **Bitwise operations: To apply a logical operation to two words X and Y,**  apply the operation on each pair of bits  $X_i$  and  $Y_i$ **:** 

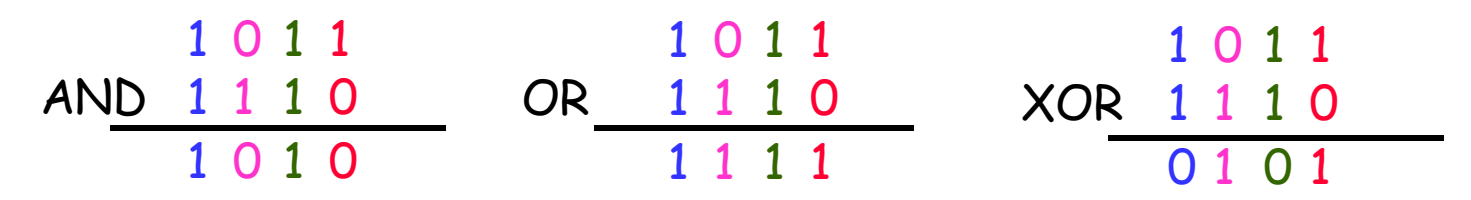

• **Single operand logical operation: "complementing" all the bits in a number.**

$$
\frac{\text{NOT} 1 0 1 1}{0 1 0 0}
$$

## **Defining a logic unit**

- **A logic unit supports different logical functions on two multi-bit inputs X and Y, producing an output G.**
- **This abbreviated table shows four possible functions and assigns a selection code S to each.**

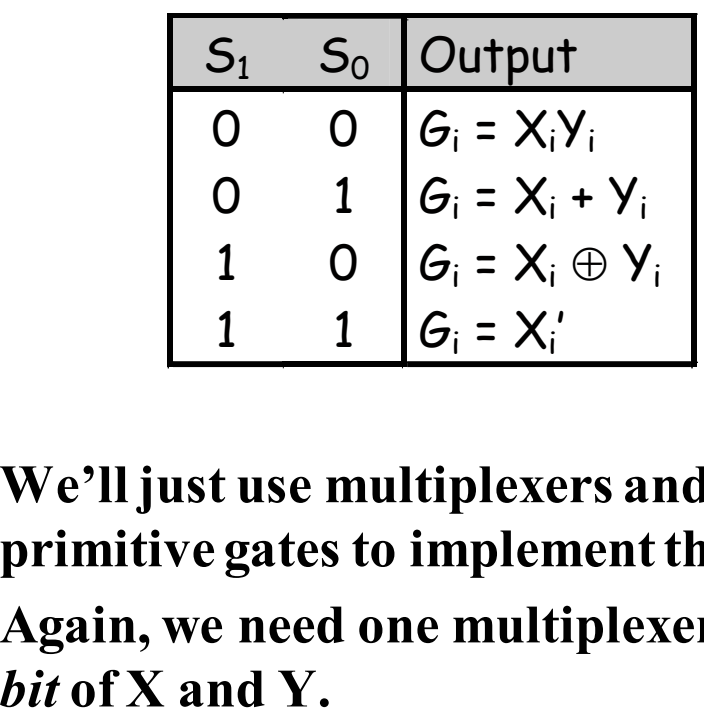

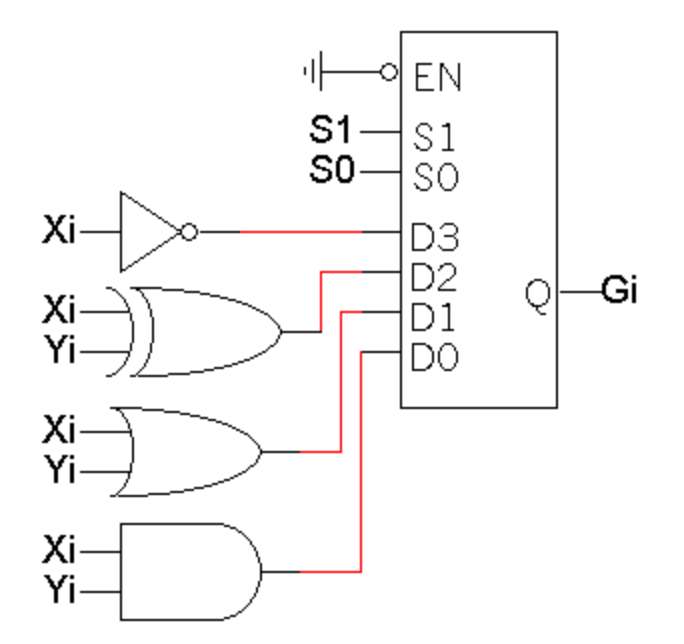

- **We'll just use multiplexers and some primitive gates to implement this.**
- **Again, we need one multiplexer for** *each*

#### **Our simple logic unit**

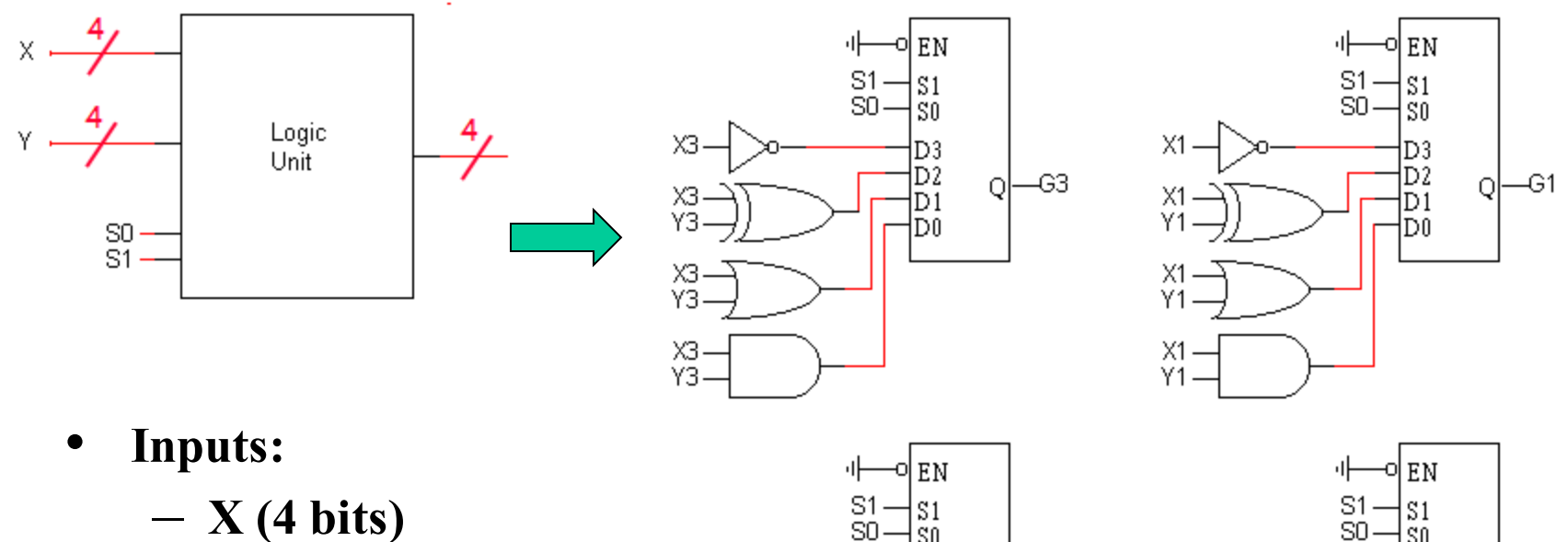

- **Y (4 bits)**
- **S (2 bits)**
- **Outputs:**
	- **G (4 bits)**

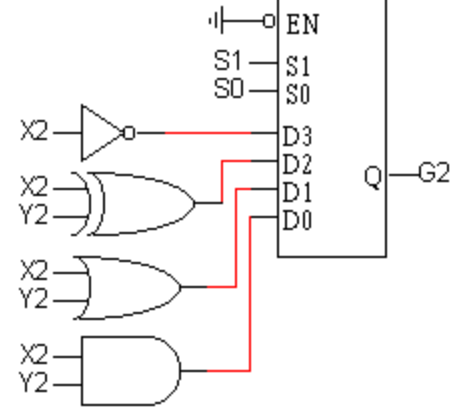

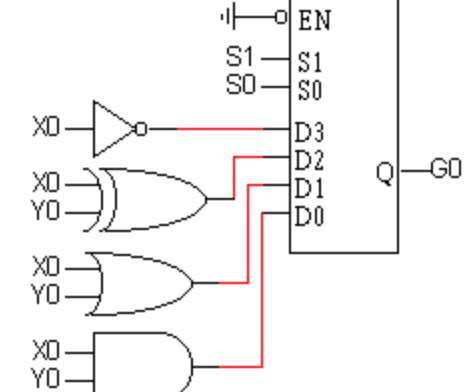

#### **The arithmetic and logic units**

- **Now we have two pieces of the puzzle:**
	- **An arithmetic unit that can compute eight functions on 4-bit inputs.**
	- **A logic unit that can perform four functions on 4-bit inputs.**
- **We can combine these together into a single circuit, an arithmetic-logic unit (ALU).**

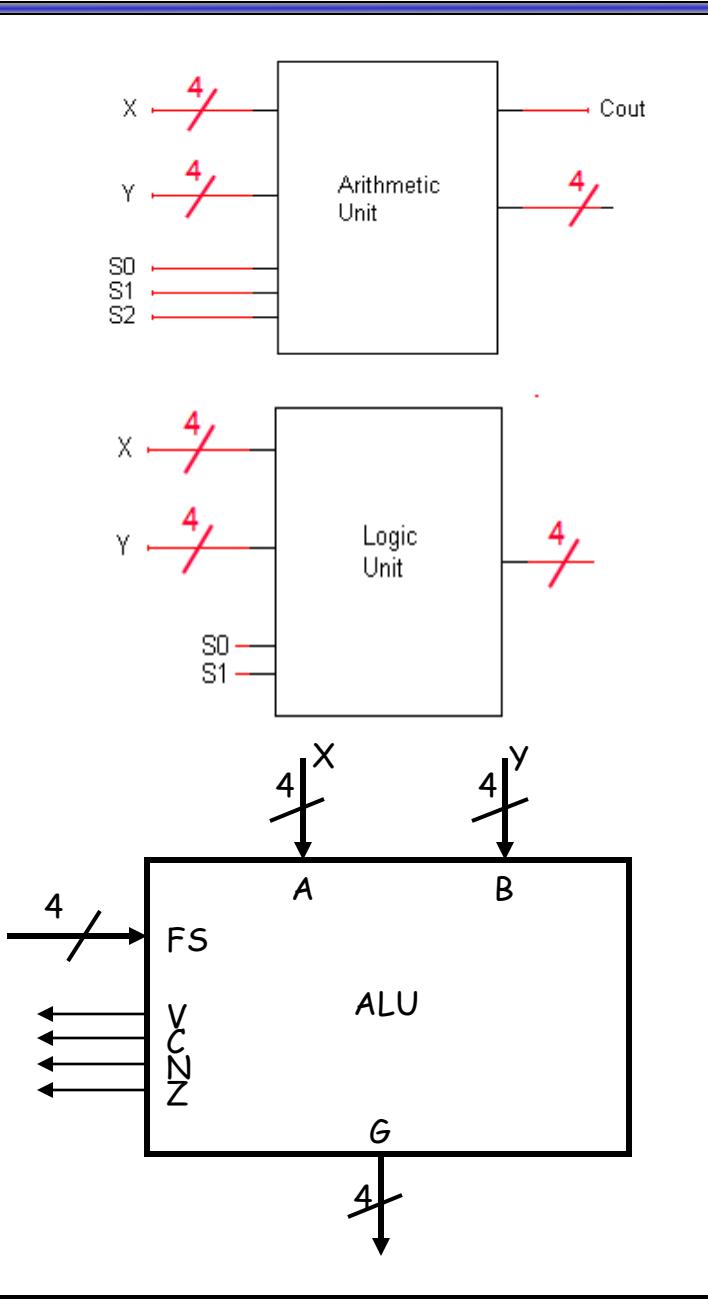

20

#### **Our ALU function table**

- **This table shows a sample function table for an ALU.**
- **All of the arithmetic operations have S3=0, and all of the logical operations have**  $S_3 = 1$ **.**
- **These are the same functions we saw when we built our arithmetic and logic units a few minutes ago.**
- **Since our ALU only has 4 logical operations, we don't need S<sup>2</sup> . The operation done by the logic**  unit depends only on  $S_1$  and  $S_0$ .

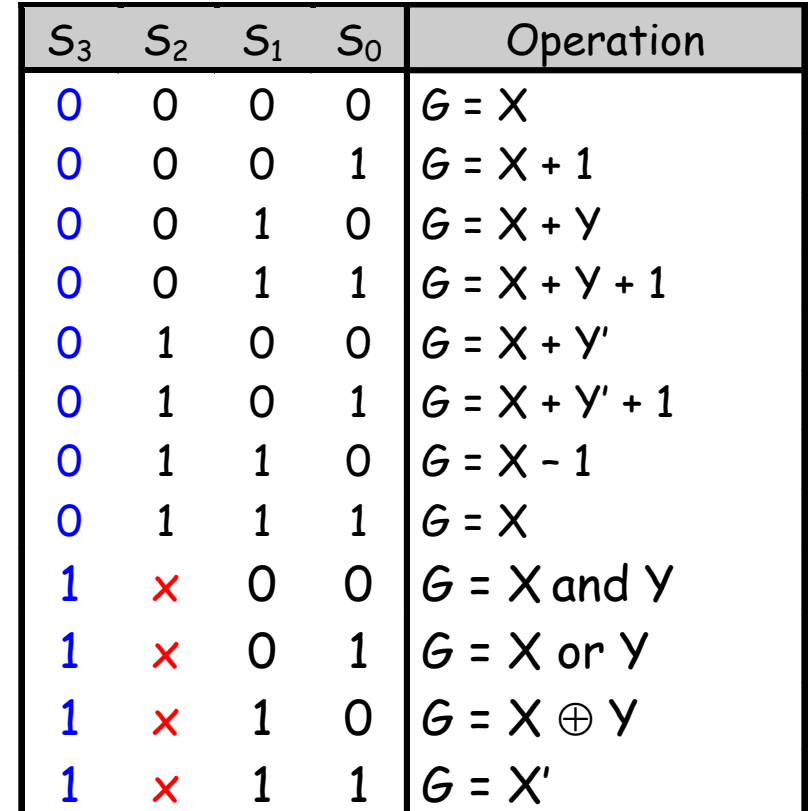

#### **A complete ALU circuit**

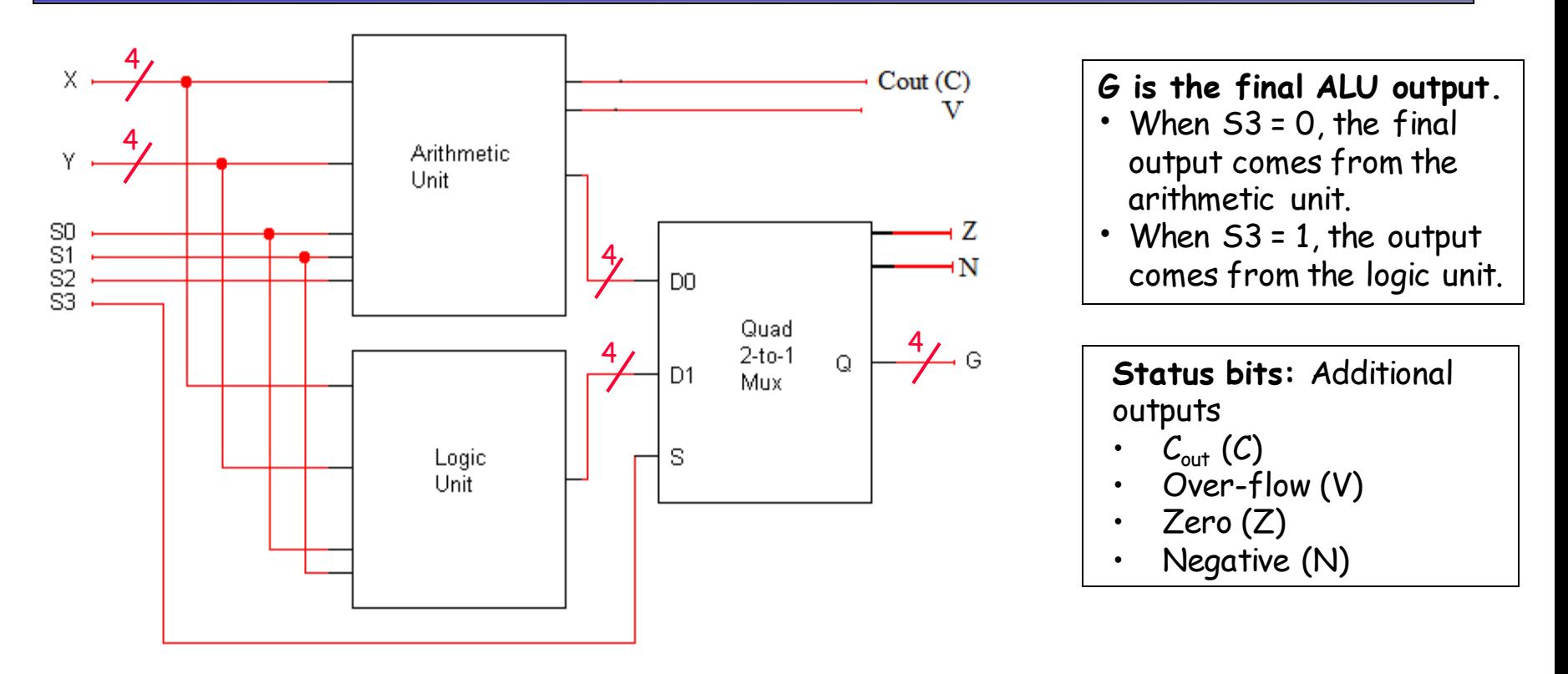

- **The arithmetic and logic units share the select inputs S1 and S0, but only the arithmetic unit uses S2.**
- *Both* **the arithmetic unit and the logic unit are "active" and produce outputs.**
	- The mux determines whether the final result comes from the arithmetic or logic unit.
	- The output of the other one is effectively ignored.
- **Our hardware scheme may seem like wasted effort, but it's not really.**
	- "Deactivating" one or the other wouldn't save that much time.
	- 22 – We have to build hardware for both units anyway, so we might as well run them together.

# **The all-important ALU**

- **We'll use the following general block symbol for the ALU.**
	- **A and B are two n-bit numeric inputs.**
	- **FS is an m-bit function select code, which picks one of 2 m functions.**
	- **The n-bit result is called G.**
	- **Several status bits provide more information about the output G:**
		- **V = 1 in case of signed overflow.**
		- **C is the carry out.**
		- $N = 1$  if the result is negative.
		- $Z = 1$  if the result is 0.

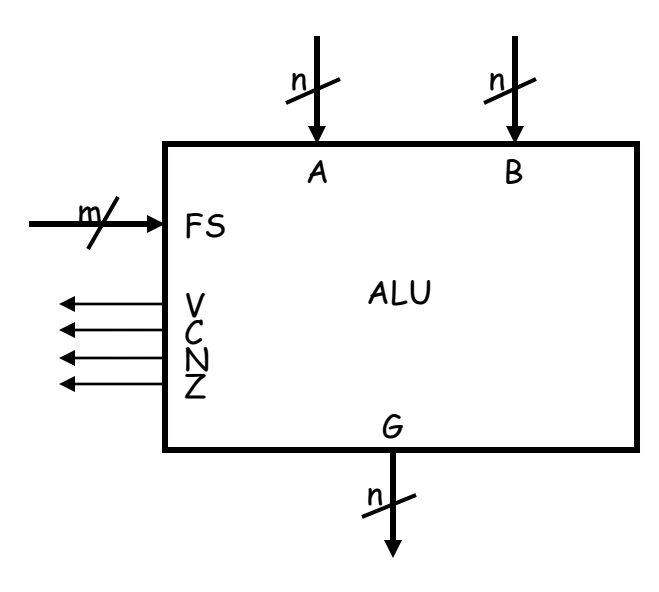

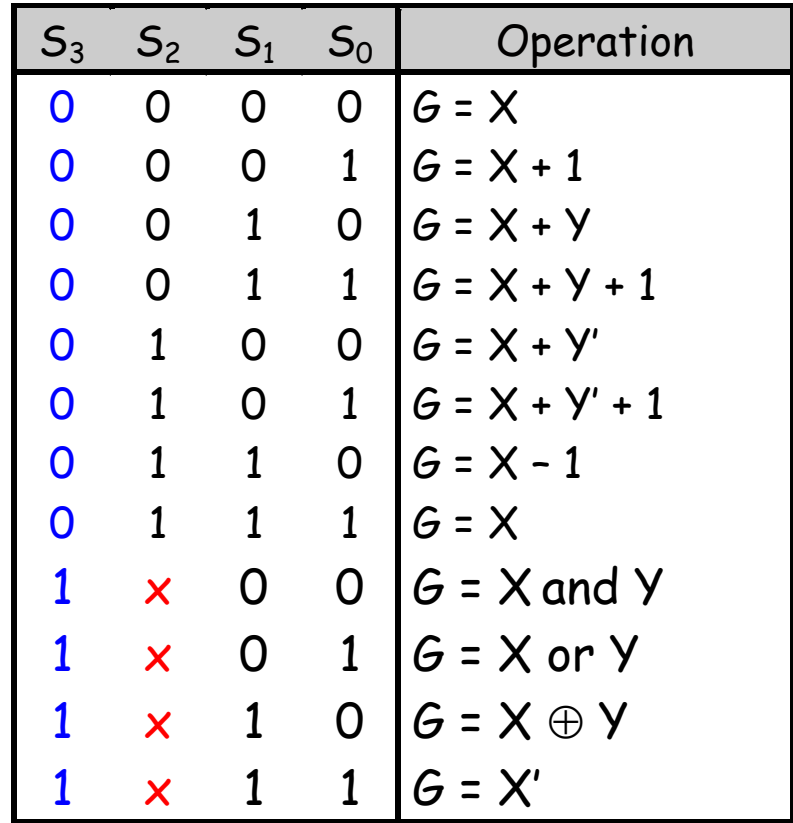

# **Combinational Shifter**

- **Bidirectional shift register with parallel load**
	- Disadvantage: 3 clock pulses required
	- $-$  Ex: R<sub>1</sub> $\leftarrow$  sr R<sub>2</sub>
- **Combinational Shifter**
	- Transfer from a source to destination register
	- One clock cycle
- **Operations:** 
	- Transfer
	- Shift Left,
	- Shift Right

# **4-Bit Basic Left/Right Shifter**

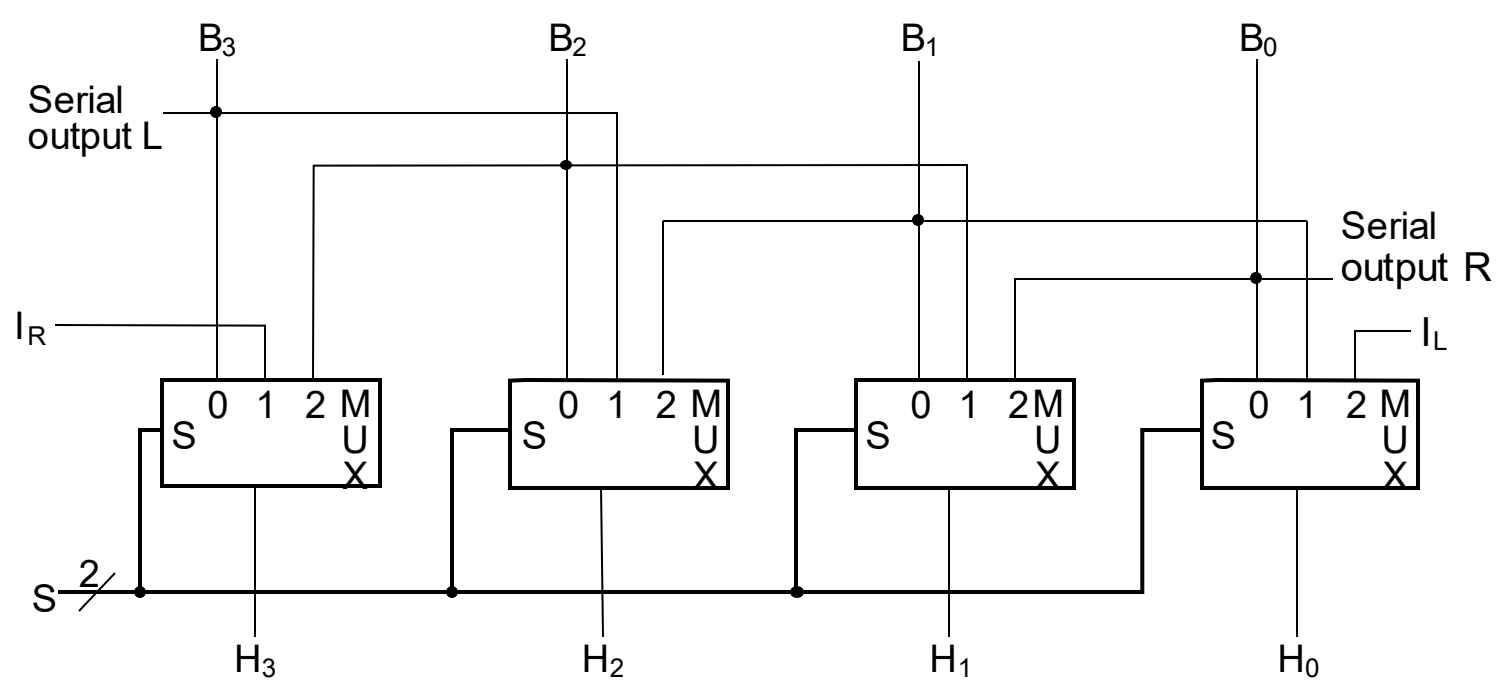

- **Serial Inputs:**
	- $-$  I<sub>R</sub> for right shift
	- $-$  I<sub>L</sub> for left shift
- Logic Shift (**zero**) will be used
- Many options depending on instruction set
- **Shift Functions:**  $(S1, S0) = 00$  Pass B unchanged
	- 01 Right shift
	- 10 Left shift
	- 11 Unused
- **Serial Outputs** (we will ignore)
	- R for right shift (Same as MSB input)
	- L for left shift (Same as LSB input)

# **Function Unit Design**

#### **Function Unit = ALU + Shifter**

• **The function select code FS is 4 bits long, but there are only 15 different functions here.**

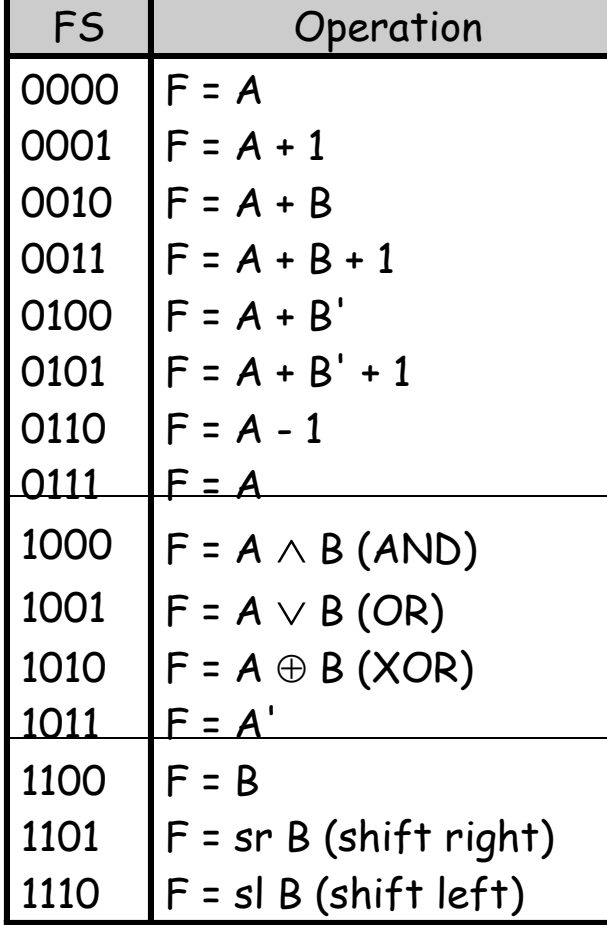

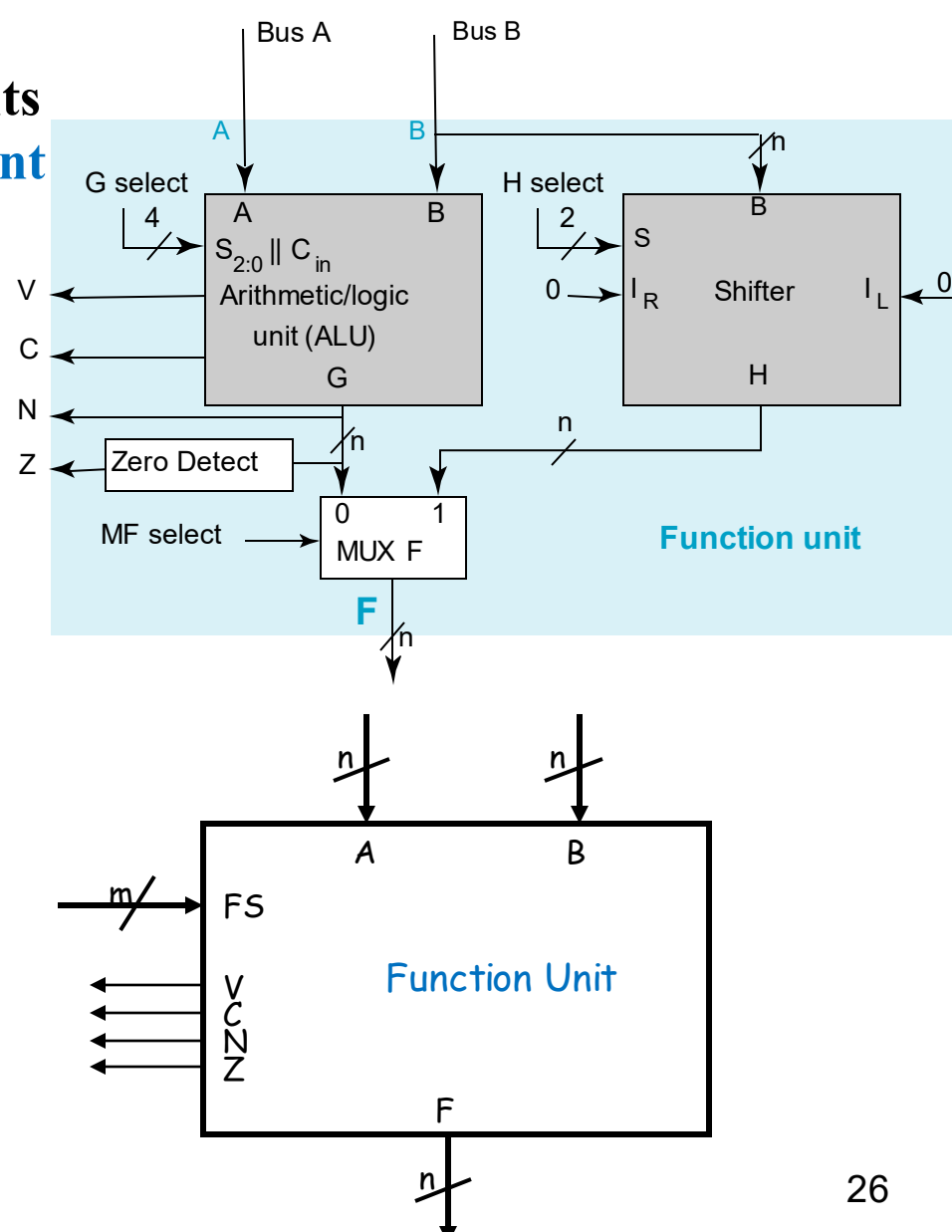

# **Definition of Function Unit Select (FS) Codes**

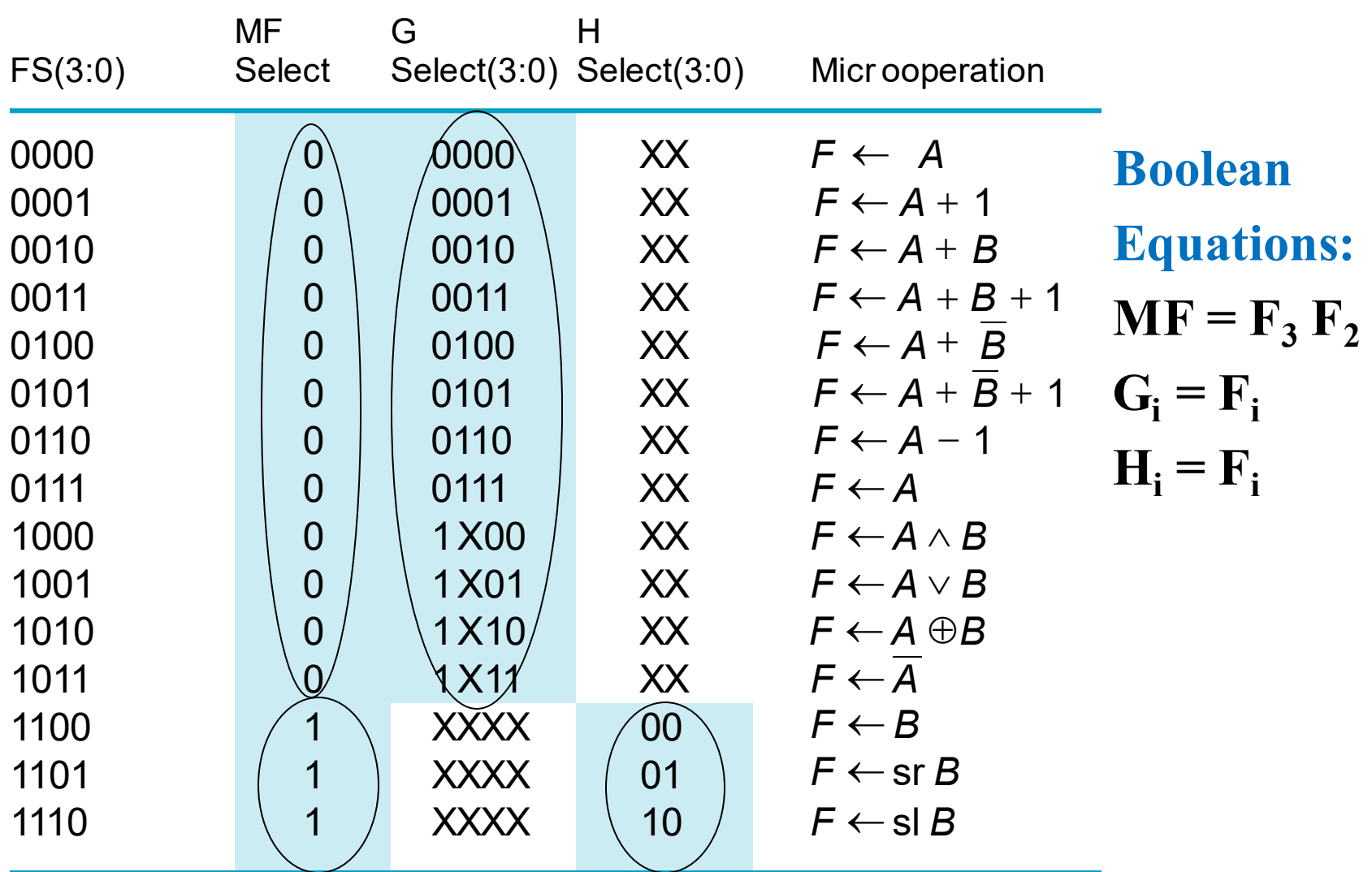